**Photoshop CS6 Crack + Serial Number Free [Mac/Win]**

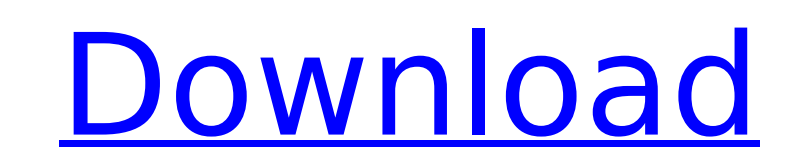

# Editing the Basic Image Whether you're making an adjustment to enhance the subject, work on color balance, or get rid of a blemish, Photoshop enables the creation and modification of raster (pixel) image files. This process is known as image editing. You can do anything you want with the pixels in an image, including: \* Crop an image. \* Change its size or dimensions. \* Modify the look of a color by desaturating, brightening, deseeping, or softening the tones. \* Produce sharpness (sometimes known as detail) to produce a more solid, crisper image.  $*$ Add or subtract photo and artistic effects, such as lens flair, reflections, shadows, and highlights. \* Apply special effects to your image, such as special effects filters, blending filters, and special overlay effects.

**Photoshop CS6 Crack + Keygen [March-2022]**

Adobe Photoshop and Adobe Photoshop Elements work on the same machine, but PS uses a different interface and has different menus. PS Elements is more similar to Apple's Aperture, which is a digital photo organizer and has many of the editing tools found in the professional version of Photoshop. This means that once you learn how to use Photoshop Elements you'll know how to work with a digital camera and with images from social media and other places. If you're looking for a simple way to edit your images, then PS Elements may be the right program for you. After all, you don't need to be a professional graphics designer to become a Photoshop artist. Adobe Photoshop is the standard in most industries, but Photoshop Elements is preferred for the casual photography enthusiast. Photoshop Elements keeps the features simple, but adds more editing tools and features than Photoshop. What is Adobe Photoshop? The industry standard and the program everyone uses. Photoshop is used by graphic designers and photographers. With Photoshop, you can enhance your photos, edit digital paintings, create new layouts for brochures and websites, or do other things related to graphic design. Photoshop is designed to work with digital images and supports both the RAW and TIFF formats. Adobe Photoshop CS is an upgraded version of Photoshop. It includes new features, such as layers, which allows you to put one photo on top of another. Photoshop also includes other features. If you're looking to do more with your images you should upgrade to CS. What are the Features of Photoshop? Adobe Photoshop is one of the best programs available for photographers and graphic designers. You can also use it to edit photos. With this digital image editor you can: Make adjustments to the brightness and contrast of photos Adjust the color of any element Apply effects to your images, such as blending, adding background, or reducing the size and the placement of image elements Use Adobe Photoshop to make adjustments to the brightness and contrast of a photo. Adobe Photoshop has four layers, which allow you to put one image on top of another. Photoshop also has several other editing tools, such as brush tools, magic wand, healing brush and more. In addition to basic editing tools, Photoshop also includes other features, including the ability to work in layers, the ability to import and save files in the RAW format and more. How to Begin Using Adobe Photoshop Beginner Photoshop tutorials will 388ed7b0c7

\* \*\*Eraser:\*\* Erases pixels with a brush stroke. \* \*\*Adjustment Brush:\*\* Uses the values from an image to make paint decisions. When you adjust the opacity and size of a brush in a \*\*Brush Tool Options\*\* dialog box, you make changes to the thickness of the brush and the amount of paint that it puts down.  $*$  \*\*Smudge tool: $**$  Use this tool to soften a hard edge. The tool is also known as a  $**$  pinch tool.\*\* \* \*\*Pen tool:\*\* Once you start drawing with this tool, you can use it to make curves, lines, and even text. You can also combine it with the Brush tool to create interesting effects.  $*$  \*\*Eraser tool: $**$  Used to remove parts of your image.  $*$ \*\*Border and Gradient tools:\*\* The border tool creates outlines around your images. You can use it to draw any type of border, including a 3D-looking line and a beveled border. The gradient tool lets you create a gradient that can give the border or background of your images an interesting look. \* \*\*Blur tool:\*\* You use this tool to blur images. You can blur a foreground and background separately. \* \*\*Satin brush:\*\* A satin brush is very soft. It is useful for creating detailed images with lowkey lighting effects. \* \*\*Bump map:\*\* You can use this map to create a surface that is similar to the effect of a model's texture on a marble or metal surface. 5. \*\*Click a new document and resize it to 500 px high by 400 px wide\*\*. The New document command automatically sets up a 300-pixel-wide canvas. 6. \*\*In the file menu, choose New\*\* ⇒ \*\*Blank Canvas. Type 500 for Width and 400 for Height, and press Enter\*\*. When the new document opens, it has a 150-pixel-wide horizontal ruler, along with the small rectangle at the bottom of the screen. 7. \*\*Use the Rectangle Selection tool (R) to select the entire canvas; then press Ctrl+T (⌘-T) to create a new layer\*\*. The new layer is a white square

**What's New In?**

Q: Why do some U.S. states celebrate Cinco de Mayo and some don't? While in Mexico people celebrate Cinco de Mayo, why don't many U.S. states celebrate Cinco de Mayo? A: For what it's worth, the southernmost state that's always observed Cinco de Mayo is the state of Texas: Texas celebrates Cinco de Mayo as its official holiday. The reason seems to be simply that Texas used to be part of Mexico (1836–1848, 1848–1862, 1867–1874, 1876–1882, and again from 1846 to 1848) at various times, so it feels like a natural state holiday. It is, after all, the same reason that some states celebrate the Day of the Dead. There's also a lot of Mexican population in Texas. There's also a religious reason: The day's importance to Texans stems in part from their Hispanic heritage, which celebrates a raid by U.S. soldiers on the Texan fort at Puebla on May 5, 1862, as a victory in the Civil War. The longestablished religious meaning in Texas isn't part of Cinco de Mayo celebrations, however. To the point where most people I know wouldn't know about it, even if they were to see a Mexican flag. I don't know how much of the U.S. states that celebrate Cinco de Mayo are the same as the Mexican states that celebrate it. A: I think it is because Texas was Mexican territory for nearly 50 years. I have seen some stores here advertise sale on Cinco De Mayo which is about it. Q: Check unique subset (element, subarray) in collection I am working on a game and want to restrict players to playing only once per account. To achieve this, I want to keep track of the complete game the player played using the - beginGamePlayer method on class Game. I have a player class that has a unique ID, a list of ID of the next turns and a list of ID of the previous turns. class Player { int id; List nextTurns; List

prevTurns; } Next turn for player X: if (turns.size()

Minimum: OS: Windows Vista, Windows 7, Windows 8, or Windows 10 CPU: Intel Core i5 3.2GHz (or higher) RAM: 8GB Hard Disk: 25GB free space Display: 1024x768 Additional Notes: VR-Zone did not officially release an installer for Ultra Early Access (UEA), only an update installer that deletes the VR-Zone app and installs the new app. You will need to reinstall the VR-Zone app afterwards. If you have an original

## Related links:

[https://img.creativenovels.com/images/uploads/2022/07/Photoshop\\_2021\\_Version\\_2243.pdf](https://img.creativenovels.com/images/uploads/2022/07/Photoshop_2021_Version_2243.pdf) <https://www.periodicoelapogeo.com.ar/site/advert/adobe-photoshop-2021-version-22-4-2-with-license-key-free-win-mac-updated/> <https://prescottlifestyledecks.com/photoshop-cc-2018/> <https://infinite-bayou-29269.herokuapp.com/morfabr.pdf> <https://smartbizad.com/advert/photoshop-cc-2018-version-19-free-mac-win-latest/> <https://walter-c-uhler.com/adobe-photoshop-cc-2019-crack-mega-free-download-updated-2022/> <https://sfinancialsolutions.com/adobe-photoshop-2022-version-23-0-with-key-free-for-pc-latest-2022/> http://match2flame.com/photoshop-2020-version-21-universal-keyg <https://www.thebtn.tv/system/files/webform/Photoshop-2022-Version-2311.pdf> <https://htownkitchenandbath.com/2022/07/05/adobe-photoshop-cs3-crack-keygen-lifetime-activation-code-free-download-mac-win/> <https://arcmaxarchitect.com/sites/default/files/webform/pancdory775.pdf> <https://usm.maine.edu/system/files/webform/Photoshop-CC-2018.pdf> <https://www.southboroughtown.com/sites/g/files/vyhlif7351/f/uploads/southborough-business-permitting-guide-final.pdf> [https://www.merrimacknh.gov/sites/g/files/vyhlif3456/f/uploads/2022\\_town\\_holidays.pdf](https://www.merrimacknh.gov/sites/g/files/vyhlif3456/f/uploads/2022_town_holidays.pdf) <https://officinameroni.com/wp-content/uploads/2022/07/randore.pdf> <https://space.gatech.edu/system/files/webform/Photoshop-CS6.pdf> [https://emealjobs.nttdata.com/it/system/files/webform/adobe-photoshop-2021-version-2200\\_2.pdf](https://emealjobs.nttdata.com/it/system/files/webform/adobe-photoshop-2021-version-2200_2.pdf) <https://sleepy-brushlands-30612.herokuapp.com/honoverm.pdf> <https://mauthamdep.com/photoshop-2021-version-22-0-1-crack-patch-activation-free-download/> [https://www.knightwood.com/system/files/webform/cvs/Photoshop-2022\\_1.pdf](https://www.knightwood.com/system/files/webform/cvs/Photoshop-2022_1.pdf) <http://www.ecomsrl.it/photoshop-cc-serial-number-product-key-full-for-pc/> [https://fast-everglades-60371.herokuapp.com/Adobe\\_Photoshop\\_CC.pdf](https://fast-everglades-60371.herokuapp.com/Adobe_Photoshop_CC.pdf) <http://kiapodec.yolasite.com/resources/Adobe-Photoshop-2021-Version-2243-Keygen--Incl-Product-Key-PCWindows-April2022.pdf> [https://www.xn--gber-0ra.com/upload/files/2022/07/OzboiRQ344xDcLAGImcW\\_05\\_46ad06f313d69e41f498de9f6eb3fb2b\\_file.pdf](https://www.xn--gber-0ra.com/upload/files/2022/07/OzboiRQ344xDcLAGImcW_05_46ad06f313d69e41f498de9f6eb3fb2b_file.pdf) <https://sjdistributions.com/photoshop-cc-2015-version-18-product-key-full-free-download/> <https://josebonato.com/adobe-photoshop-2022-version-23-hack-torrent-activation-code/> [https://freelance-difference.com/wp-content/uploads/2022/07/Adobe\\_Photoshop\\_CS5\\_Crack\\_Full\\_Version\\_.pdf](https://freelance-difference.com/wp-content/uploads/2022/07/Adobe_Photoshop_CS5_Crack_Full_Version_.pdf) [https://damp-tor-37027.herokuapp.com/Photoshop\\_2021\\_version\\_22.pdf](https://damp-tor-37027.herokuapp.com/Photoshop_2021_version_22.pdf)

<http://lovelymms.com/photoshop-2022-version-23-for-pc/> <https://emealjobs.nttdata.com/pt-pt/system/files/webform/tenkah952.pdf>